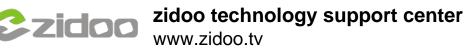

----If your box does not work at all;

----If your box runs very slowly and alway stuck;

----If your box reboot loop on the animated logo all the time and can't enter the system;

----If your want to reset your box factory.

Enter the recovery interface to clean the datas of your box by reset button()

## ZIDOO\_X6 Pro:

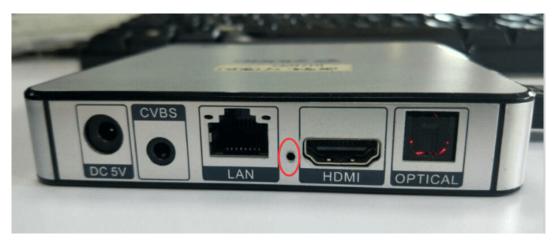

## ZIDOO\_X1[]

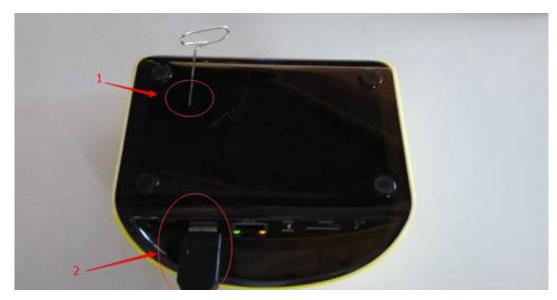

Press the reset key on the box then plug on the power. wait about 15sec,unloosen the reset button. and it will enter the recovery interface.

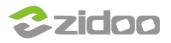

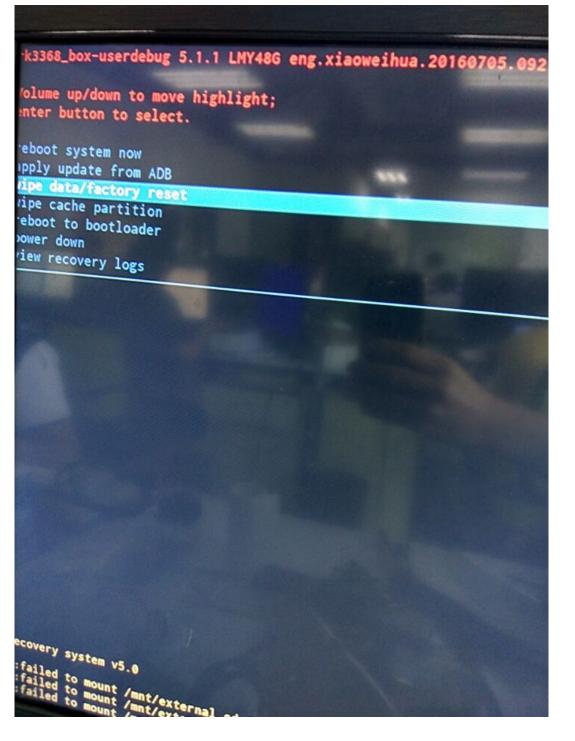

find the "data/factory reset", click it, when it completed.

reboot your box.just wait for about 5 minute. you can enter the system of your box again.